# CS50 for MBAs Python

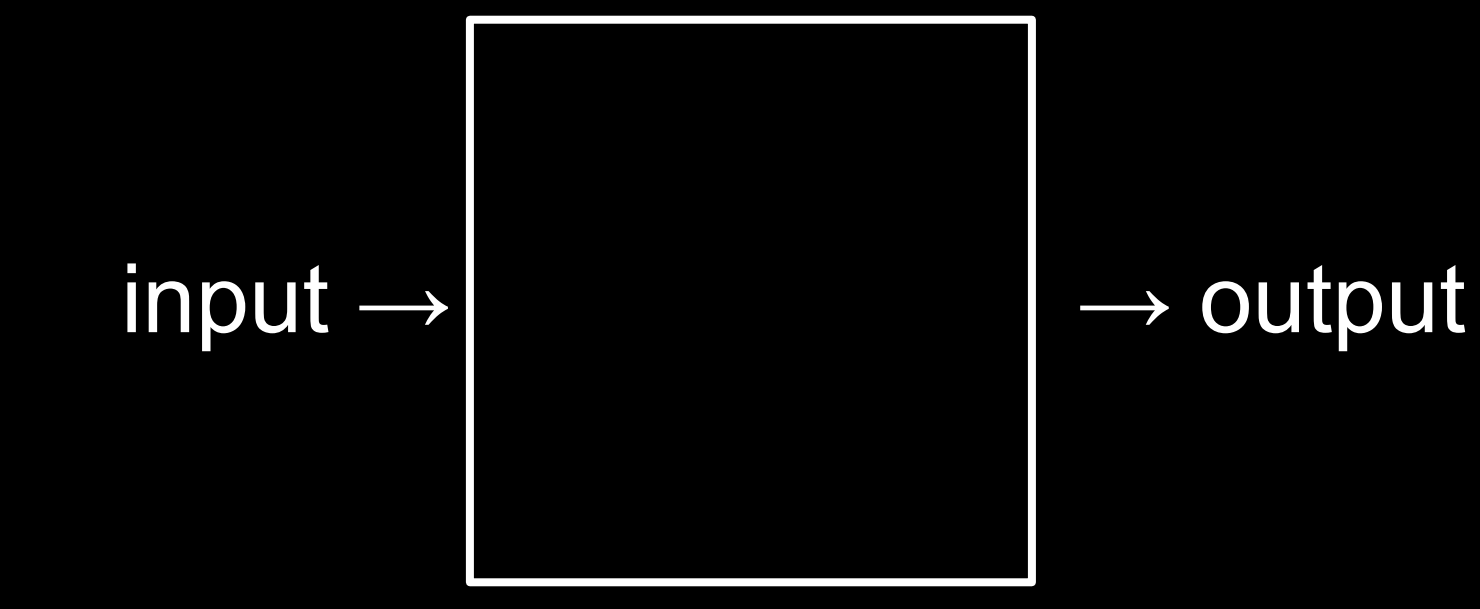

# algorithms

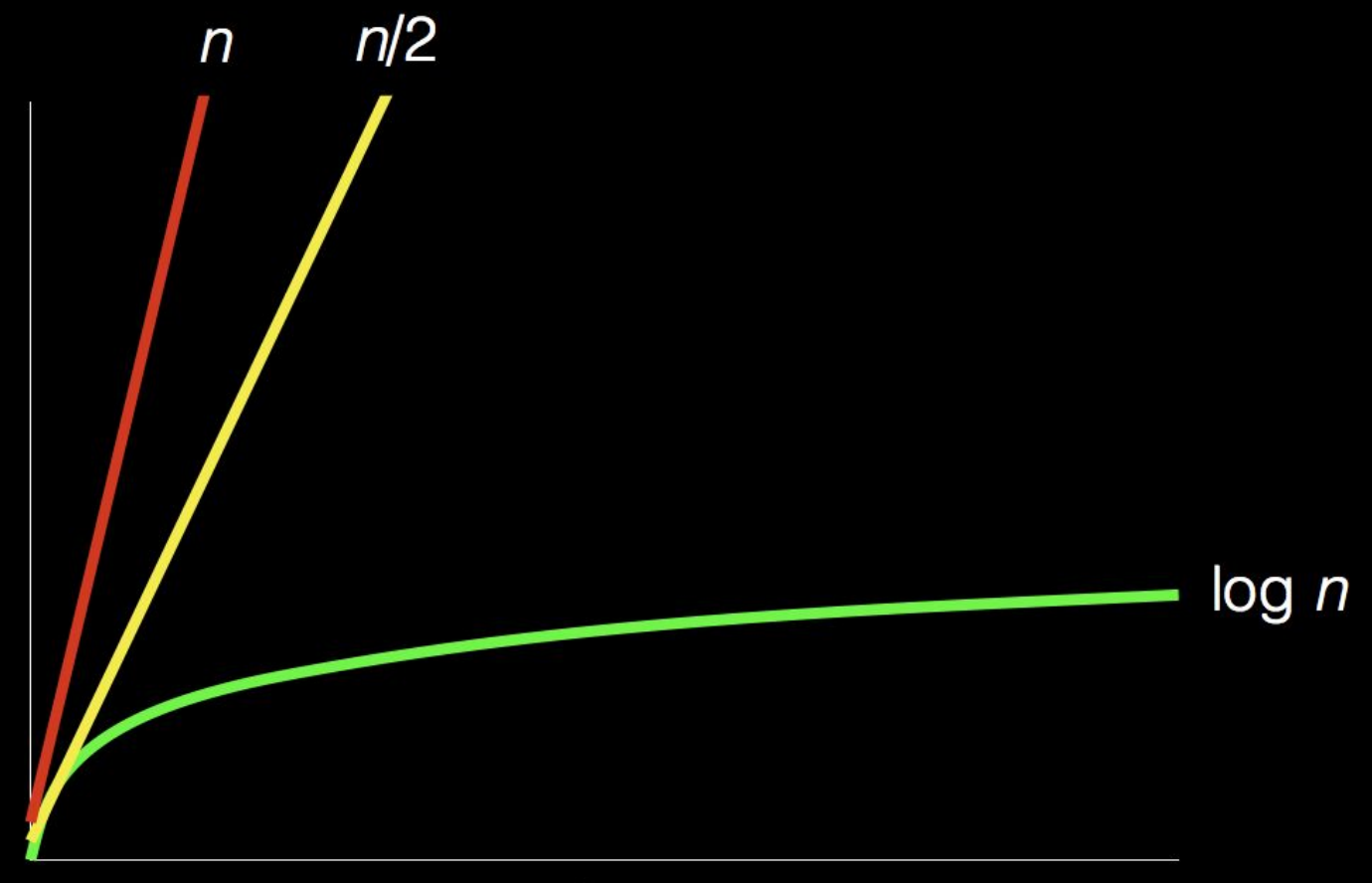

size of problem

# time to solve

pick up phone book 0 open to middle of phone book  $\mathbf{1}$ 2 look at names if Smith is among names 3 call Mike 4 else if Smith is earlier in book 5 open to middle of left half of book 6 go back to step 2 7 else if Smith is later in book 8 open to middle of right half of book 9 go back to step 2 10 else 11 12 quit

- functions
- conditions
- Boolean expressions
- loops

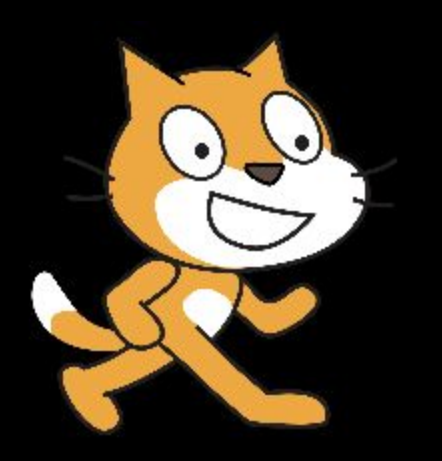

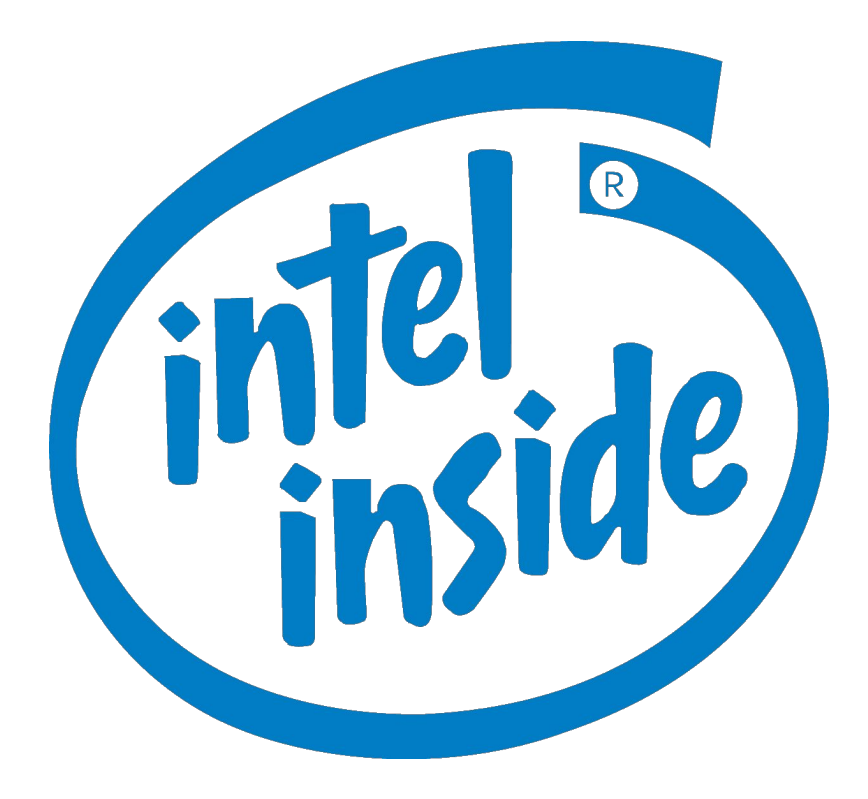

## machine code

01001000 10000011 11000100 00010000 01011101 11000011 01101000 01100101 

# source code

... main: #  $\omega$  #  $\omega$  #  $\omega$  #  $\omega$  #  $\omega$  .cfi\_startproc # %bb.0: pushq %rbp .cfi\_def\_cfa\_offset 16 .cfi\_offset %rbp, -16 movq %rsp, %rbp .cfi\_def\_cfa\_register %rbp subq \$16, %rsp movabsq \$.L.str, %rdi movb \$0, %al callq printf xorl %ecx, %ecx movl %eax, -4(%rbp) # 4-byte Spill movl %ecx, %eax addq \$16, %rsp popq %rbp retq .Lfunc\_end0: .size main, .Lfunc end0-main .cfi\_endproc # -- End function .type .L.str,@object # @.str .section .rodata.str1.1,"aMS",@progbits,1 .L.str: .asciz "hello, world\n" .size .L.str, 14

...

```
#include <stdio.h>
```

```
int main(void)
\overline{\mathcal{L}} printf("hello, world\n");
}
```
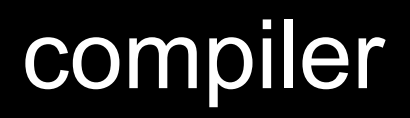

# interpreter

print("hello, world")

# bytecode

- 2 0 LOAD\_GLOBAL 0 (print) 9 POP\_TOP
	- 10 LOAD CONST 0 (None)
	- 13 RETURN\_VALUE
- 
- 3 LOAD\_CONST 1 ('hello, world')
- 6 CALL\_FUNCTION 1 (1 positional, 0 keyword pair)
	-

## virtual machine

#### console.log("hello, world")

put "hello, world"

```
#include <iostream>
```

```
int main()
\{std::cout << "hello, world" << std::endl;
\mathcal{L}
```
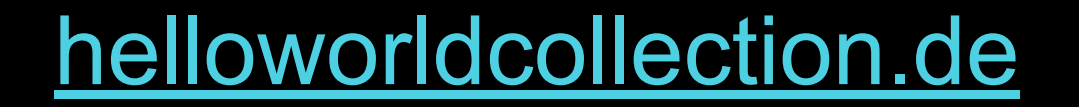

- Bash
- C
- C++
- C#
- Clojure
- Erlang
- F#
- Go
- Haskell
- Java
- JavaScript
- Objective-C
- OCaml
- PHP
- Python
- R
- Ruby
- Scala
- Scheme
- SQL
- Swift
- ...

### [wikipedia.org/wiki/List\\_of\\_programming\\_languages](https://wikipedia.org/wiki/List_of_programming_languages)

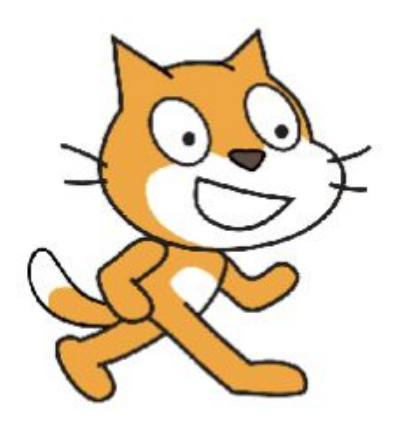

# **Python**

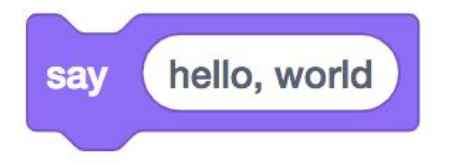

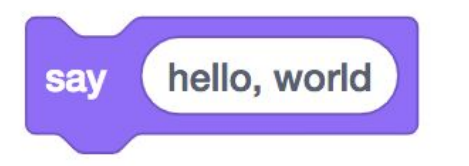

#### print(

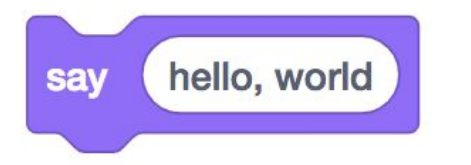

#### print( hello, world )

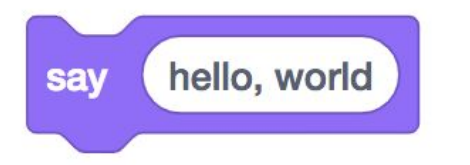

#### print("hello, world")

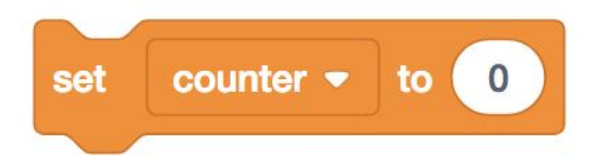

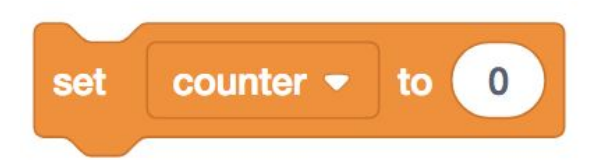

#### counter =  $\theta$

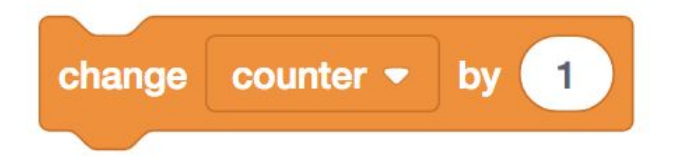

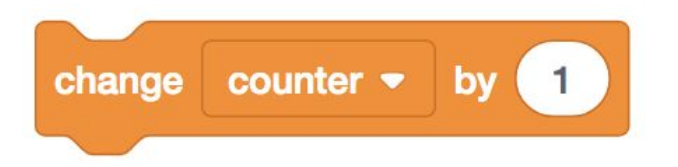

#### counter = counter +

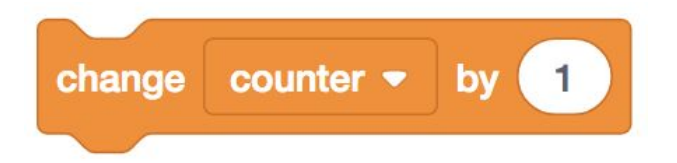

#### counter  $+= 1$
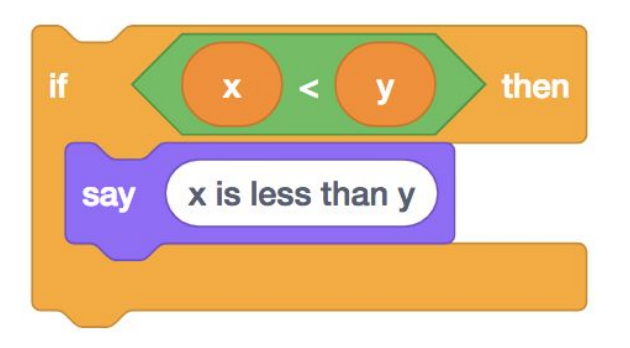

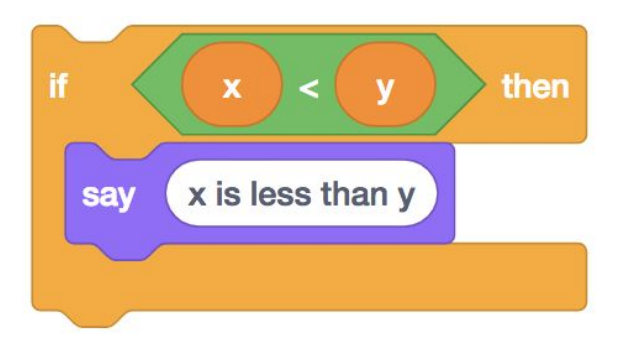

 $if x < y$ : print("x is less than y")

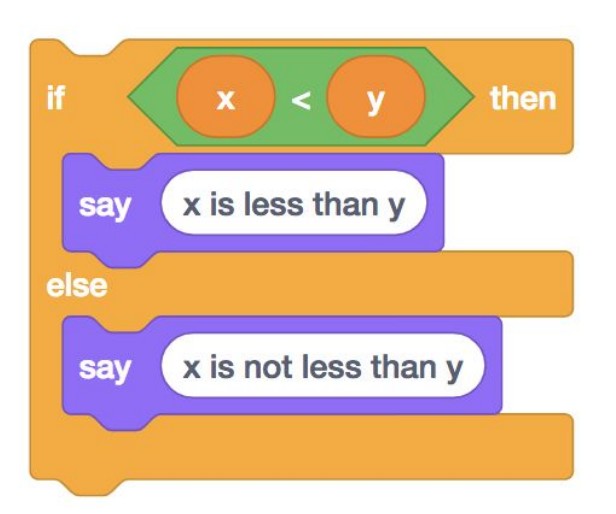

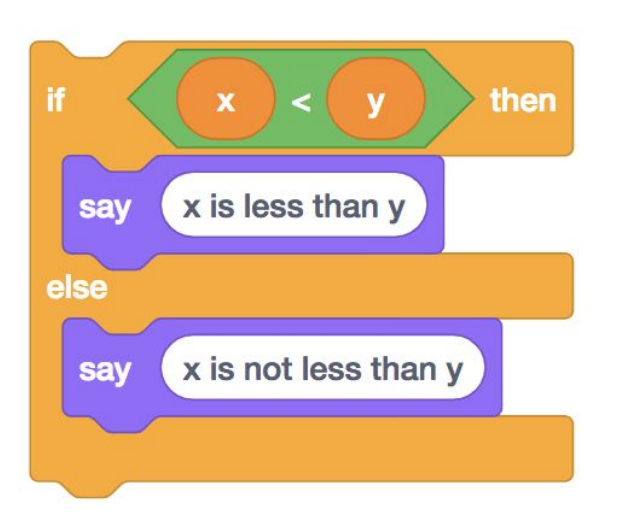

```
if x < y:
     print("x is less than y")
else:
     print("x is not less than y")
```
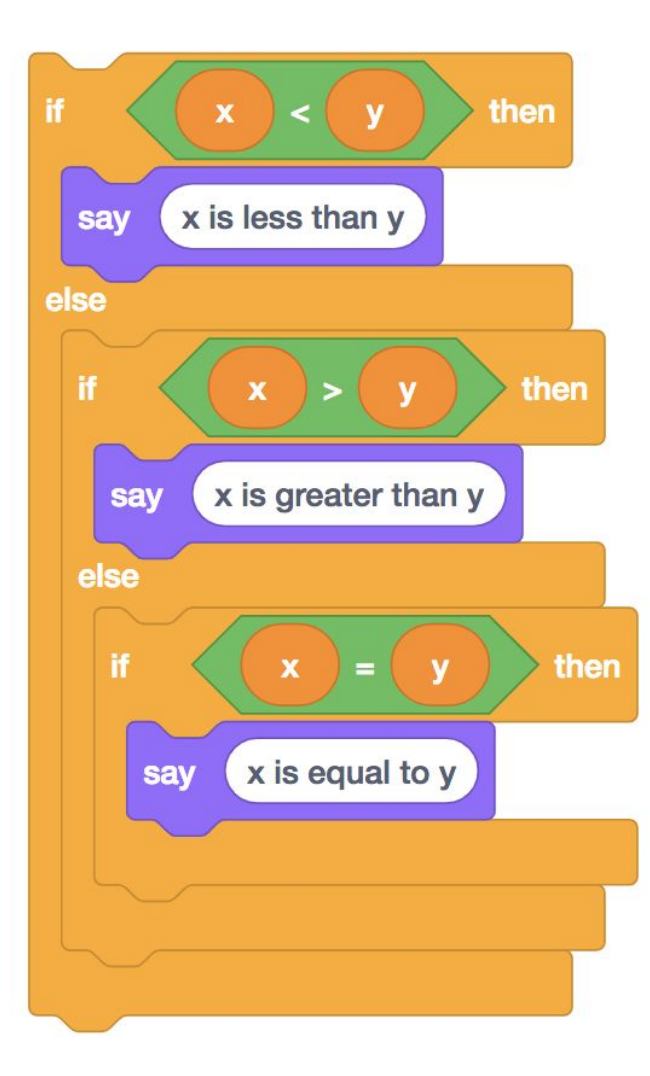

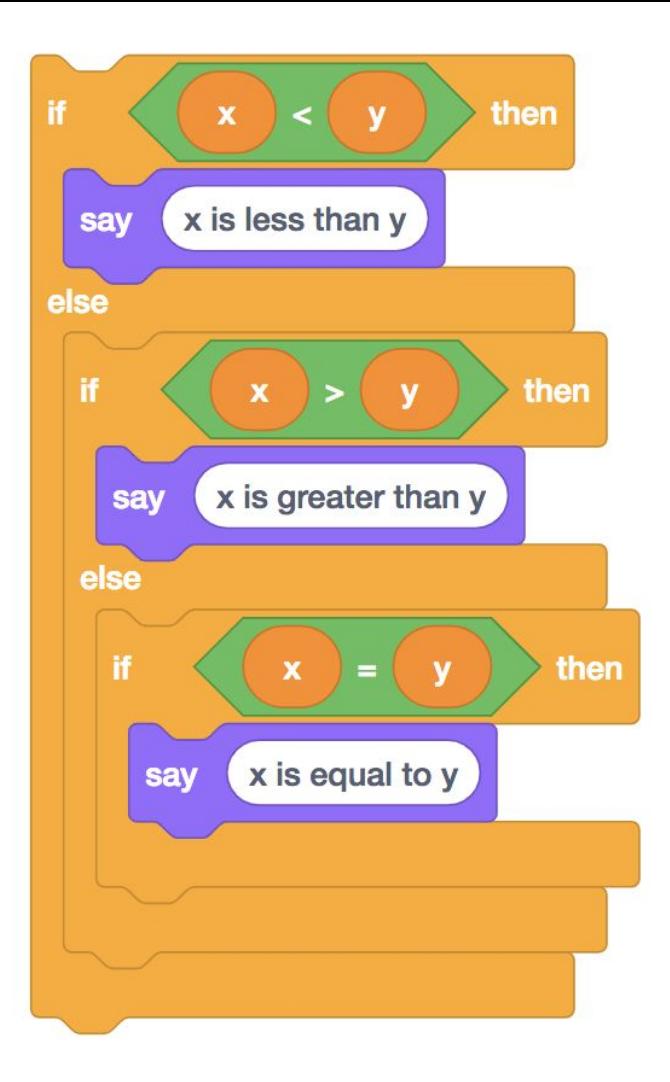

```
if x < y:
     print("x is less than y")
elif x > y:
     print("x is greater than y")
elif x == y:
     print("x is equal to y")
```
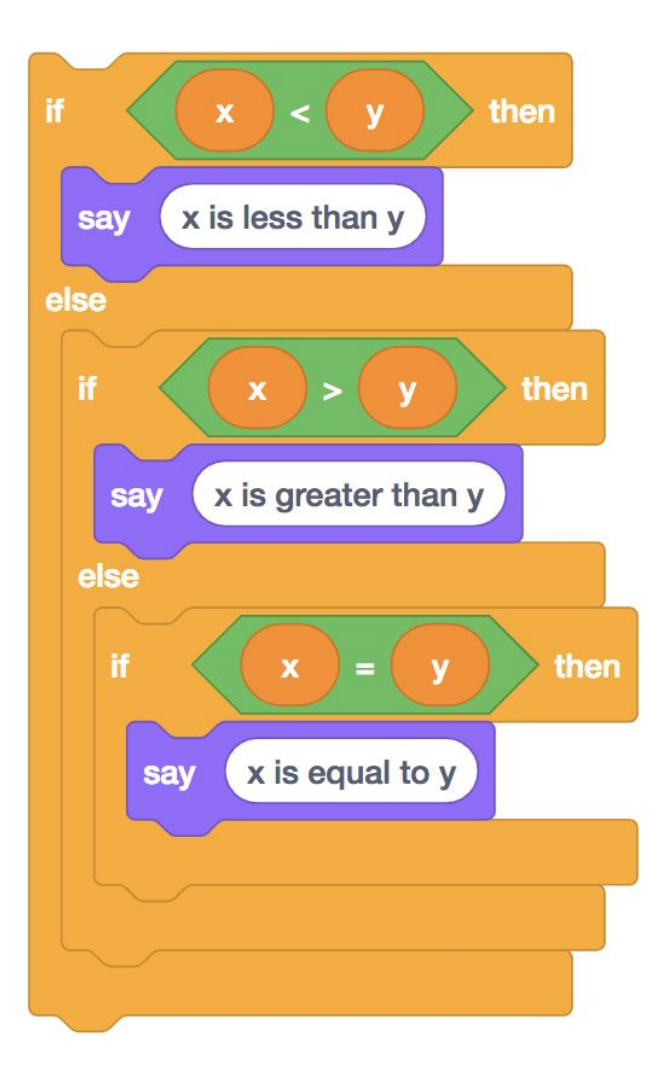

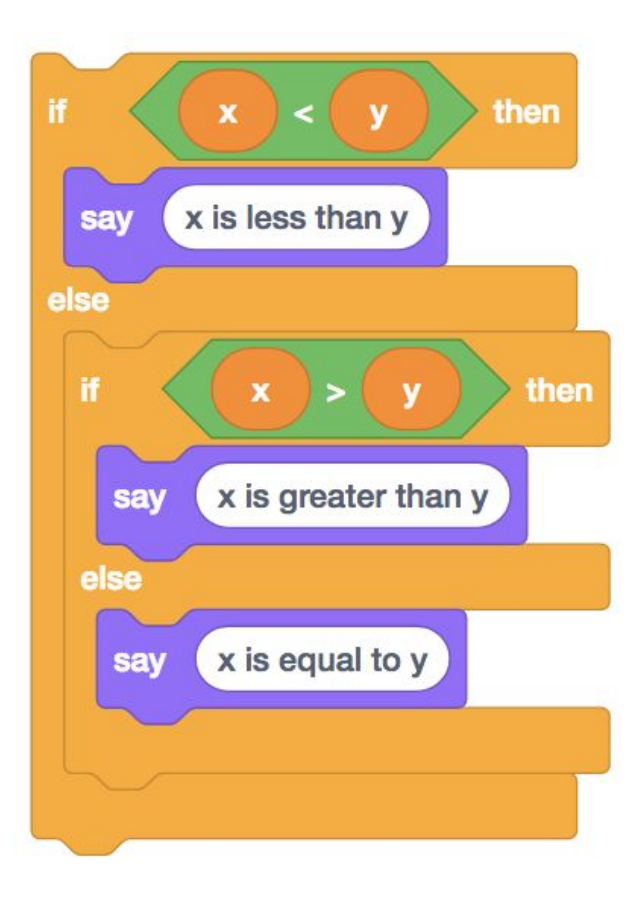

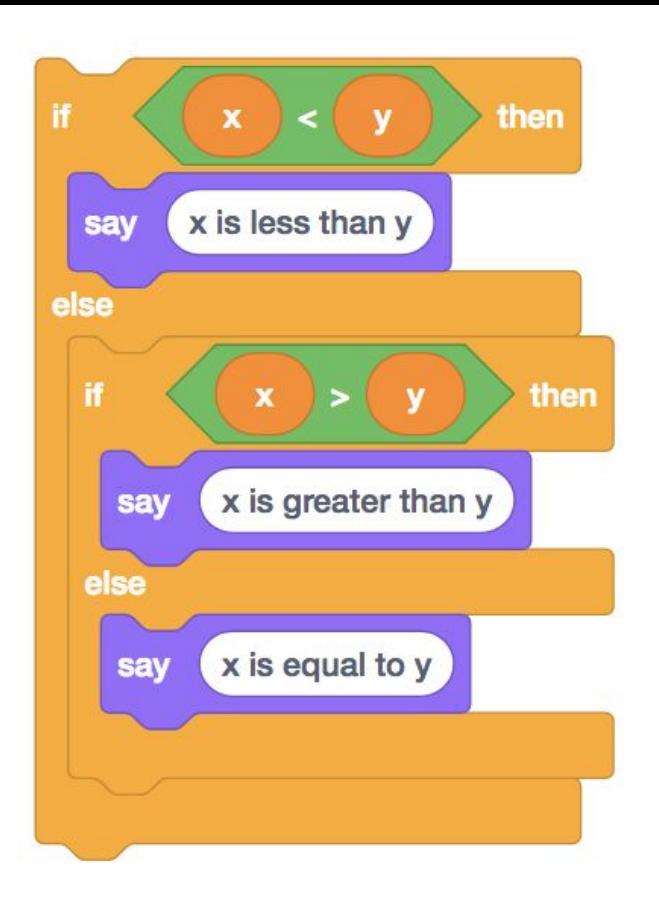

```
if x < y:
     print("x is less than y")
elif x > y:
     print("x is greater than y")
else:
     print("x is equal to y")
```
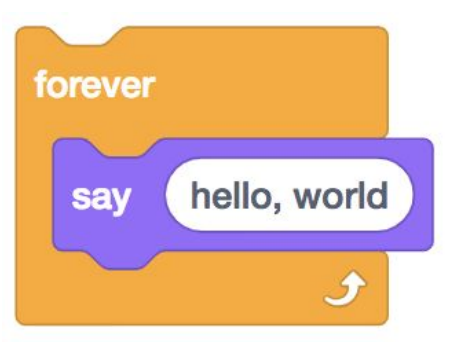

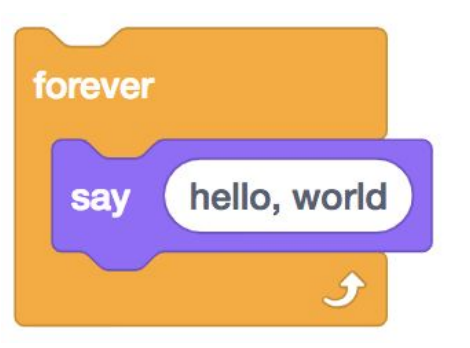

#### while

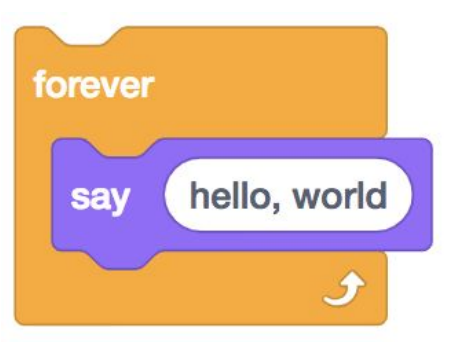

while print("hello, world")

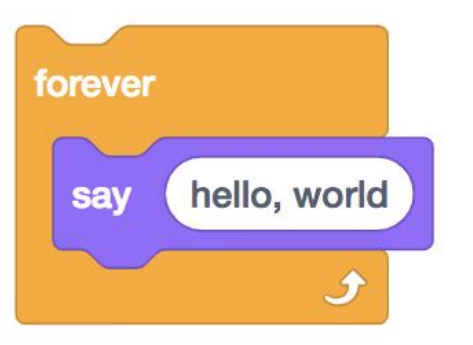

while True:  $print(rhello, world")$ 

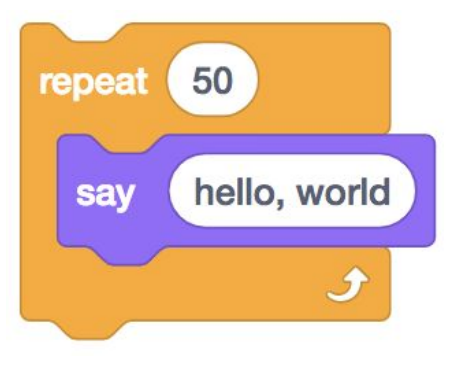

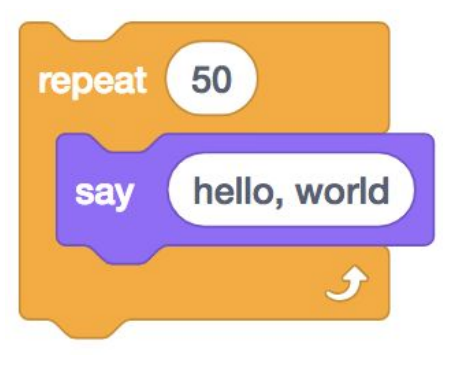

for

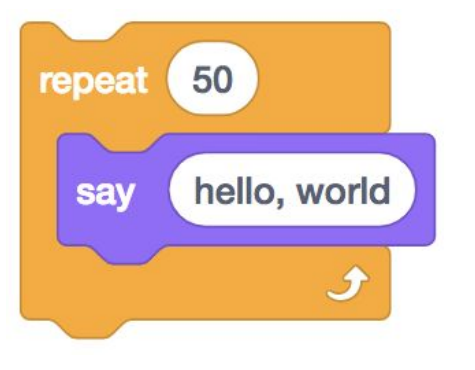

#### for  $i$  in range $(50)$ :

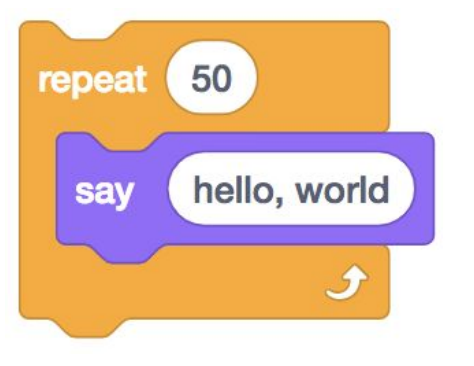

for  $i$  in range $(50)$ : print("hello, world")

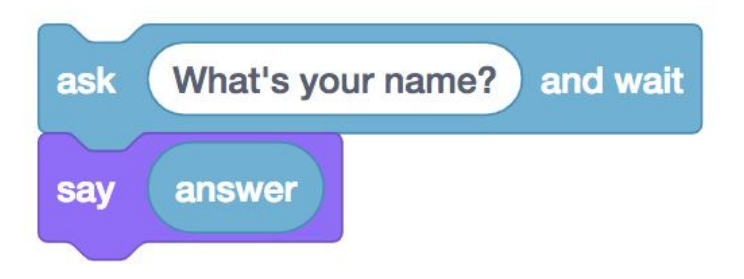

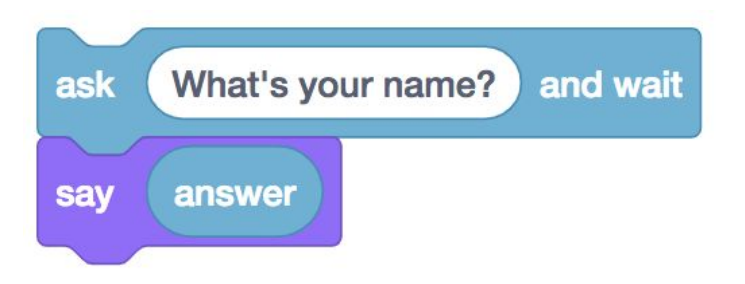

name = input("What's your name? ")

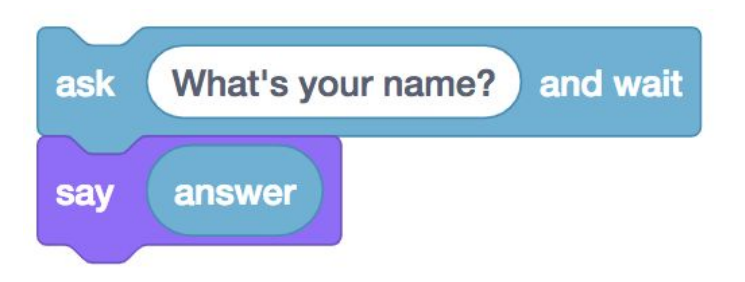

name = input("What's your name? ") print(name)

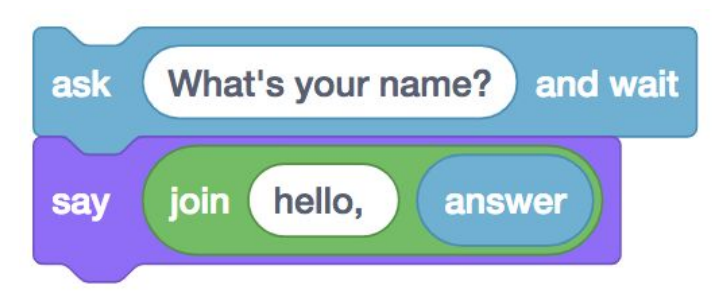

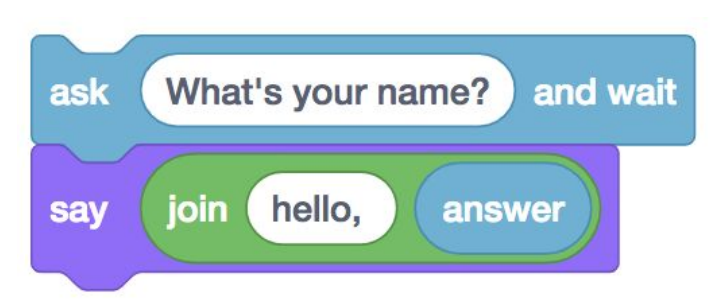

name = input("What's your name? ")

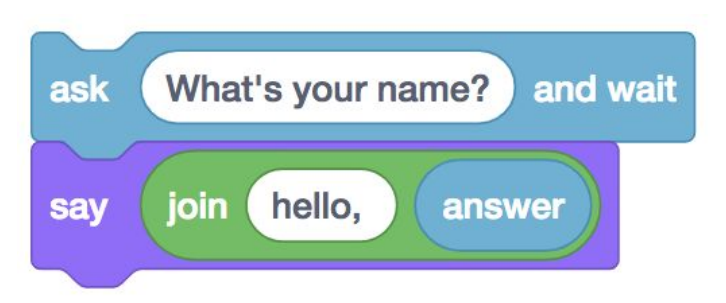

name = input("What's your name? ") print("hello, " + name)

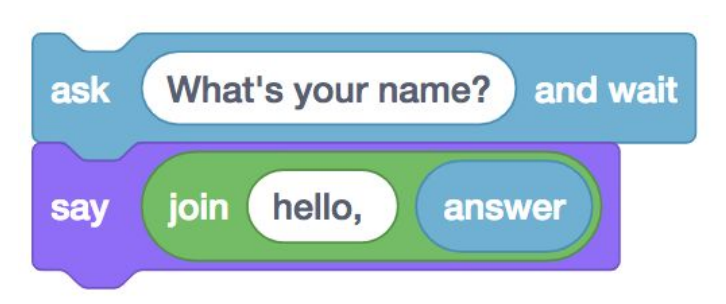

name = input("What's your name? ") print("hello,", name)

bool float int str  $\bullet$   $\bullet$   $\bullet$ 

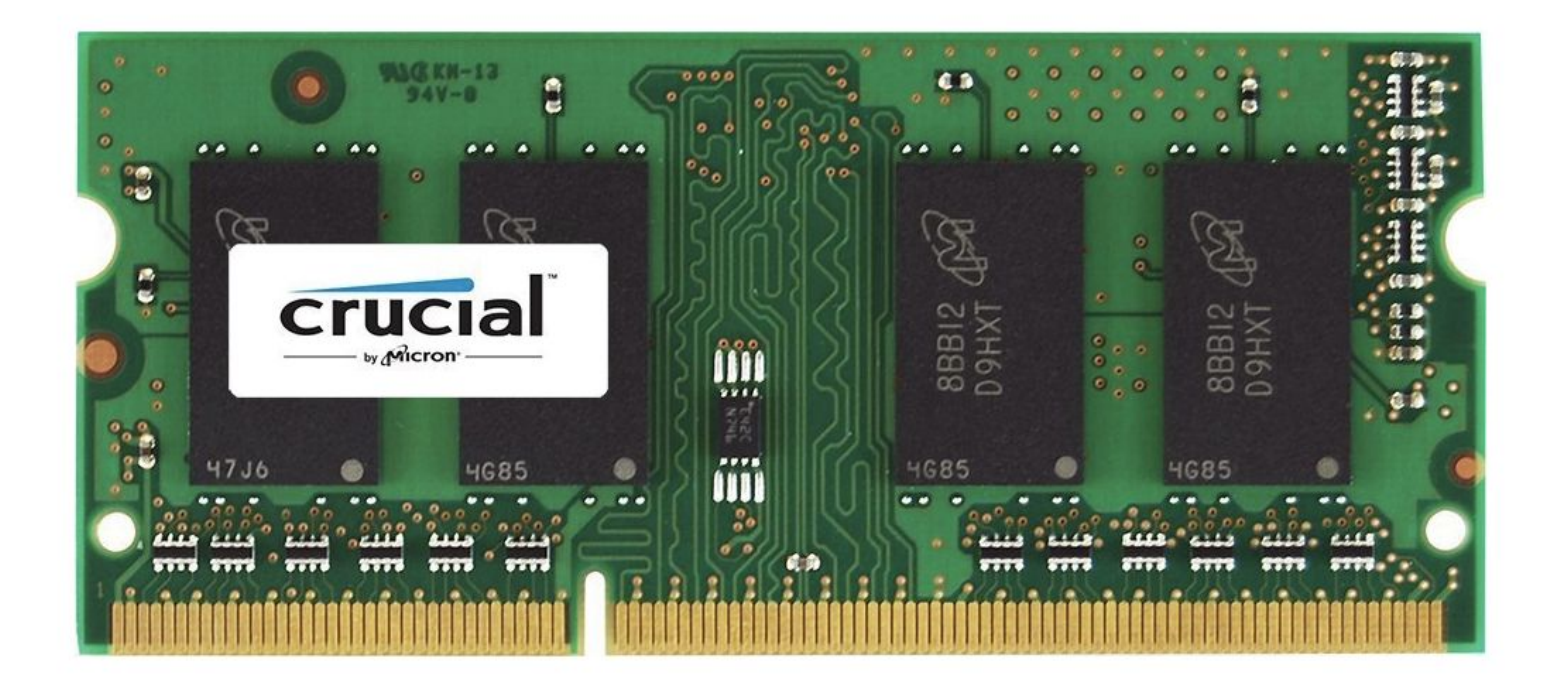

### floating-point imprecision

## integer overflow

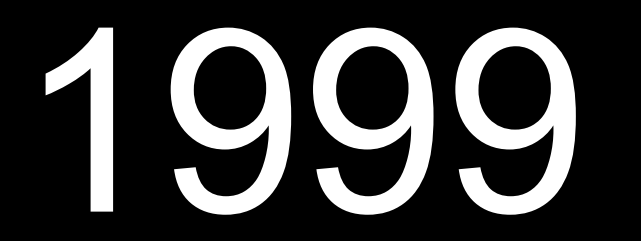

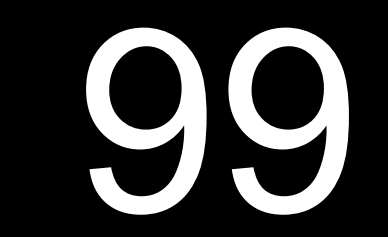

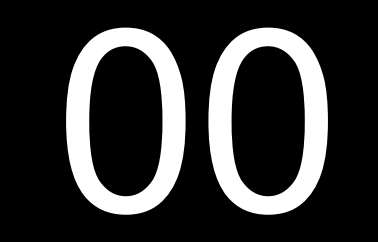

# 

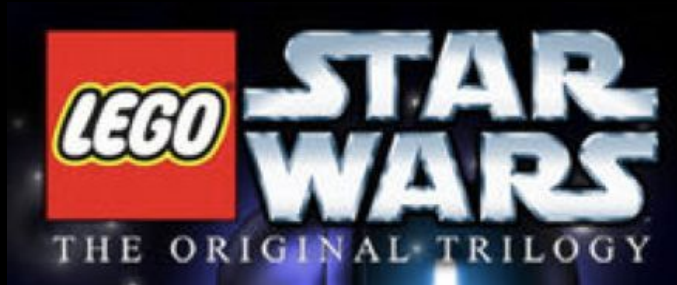

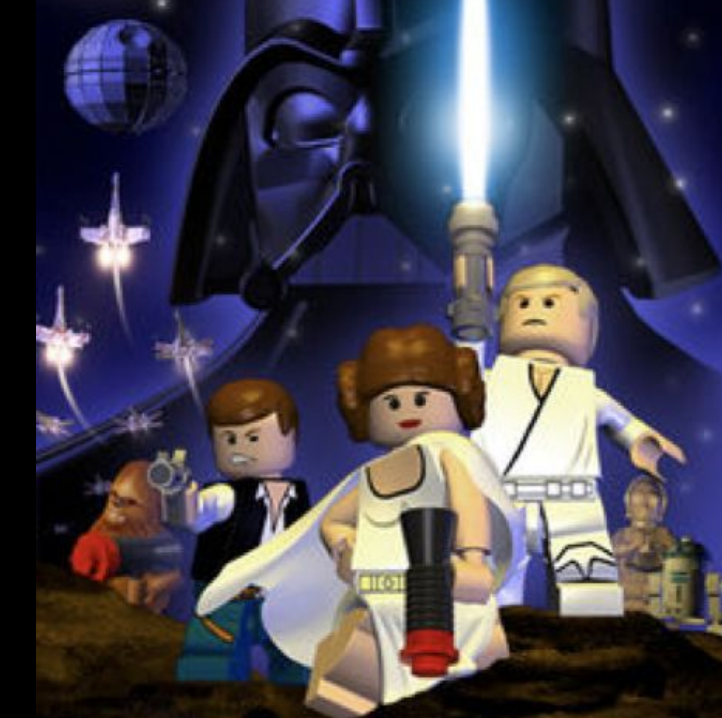

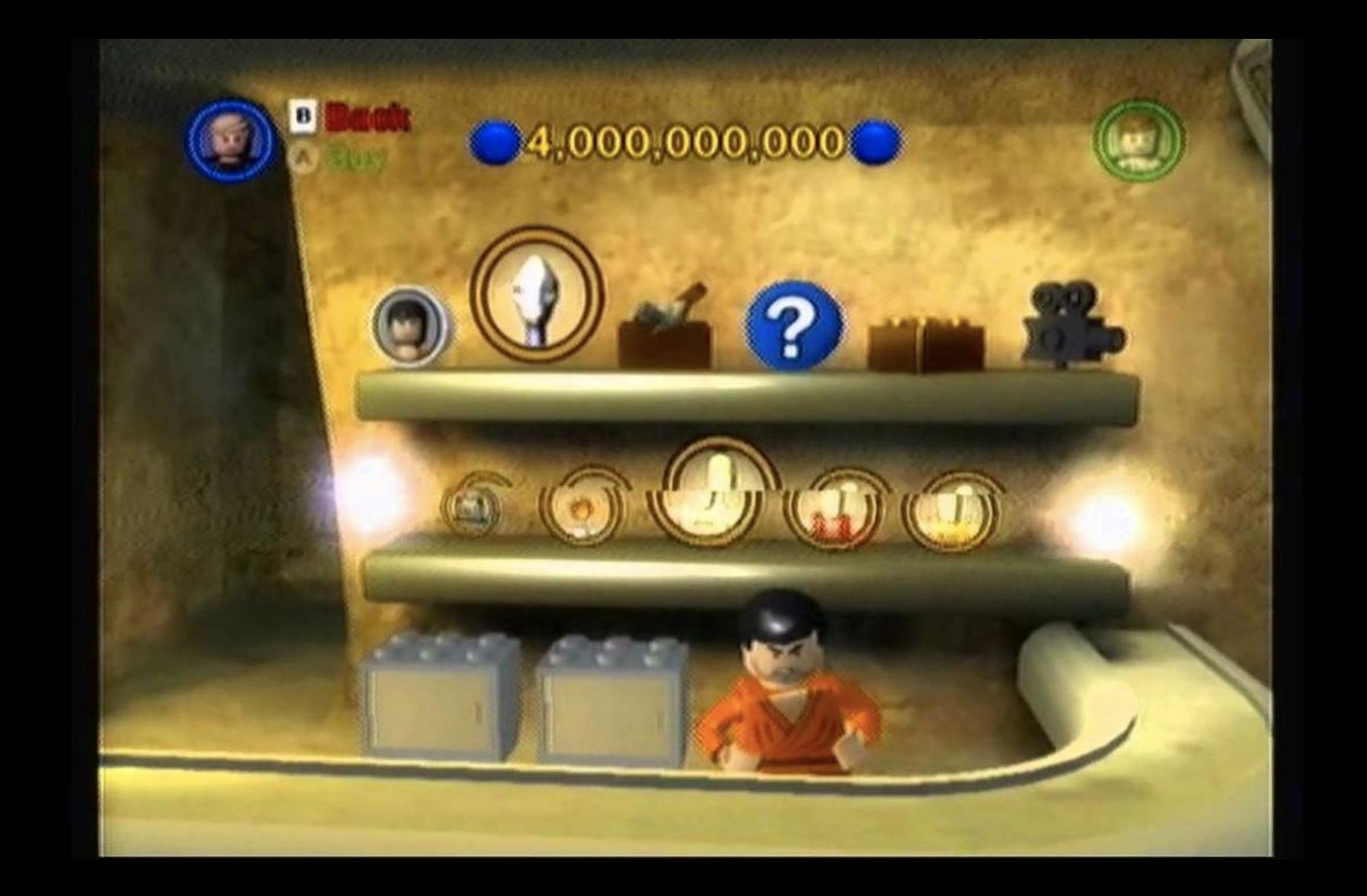

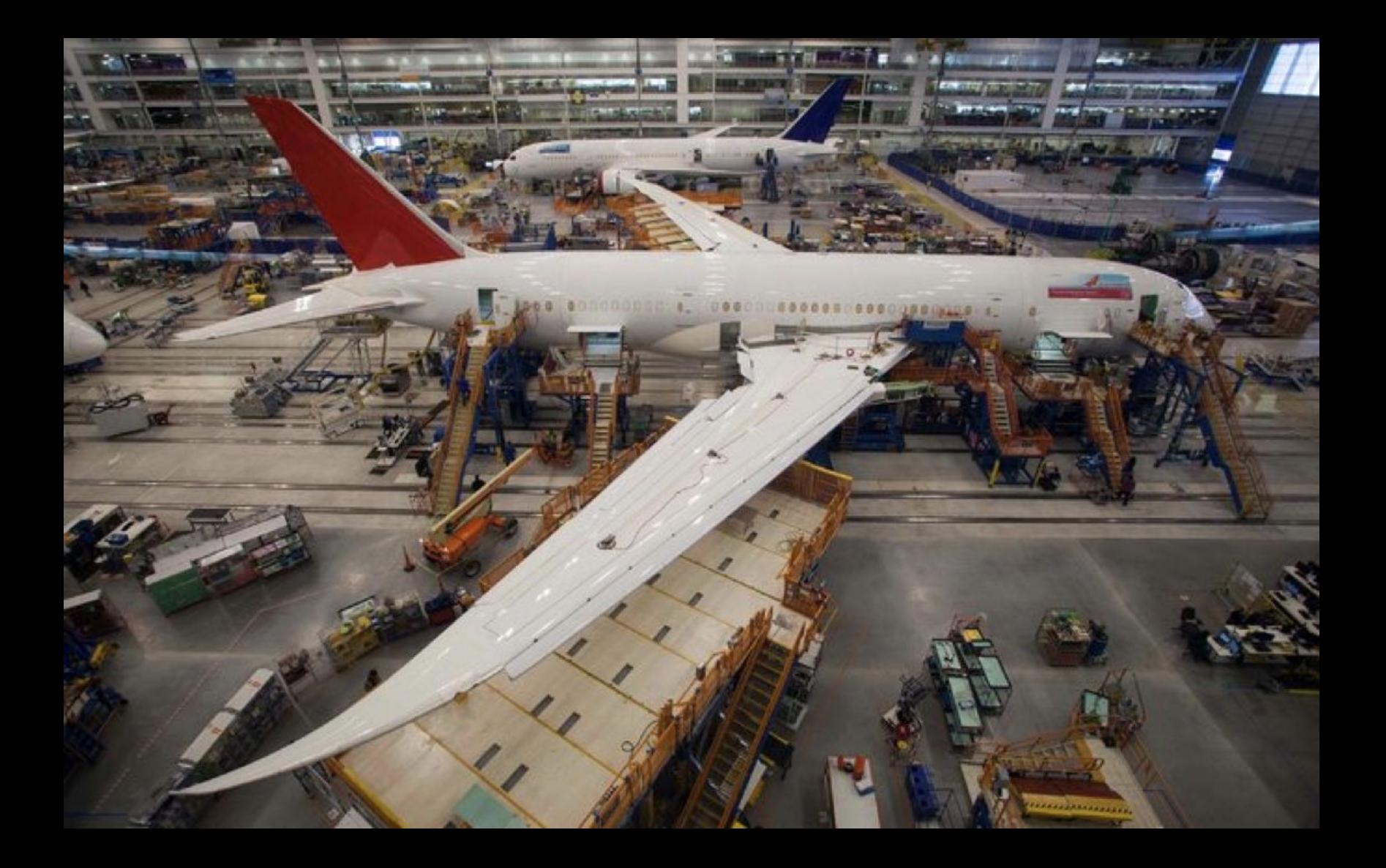

## Assignment 1